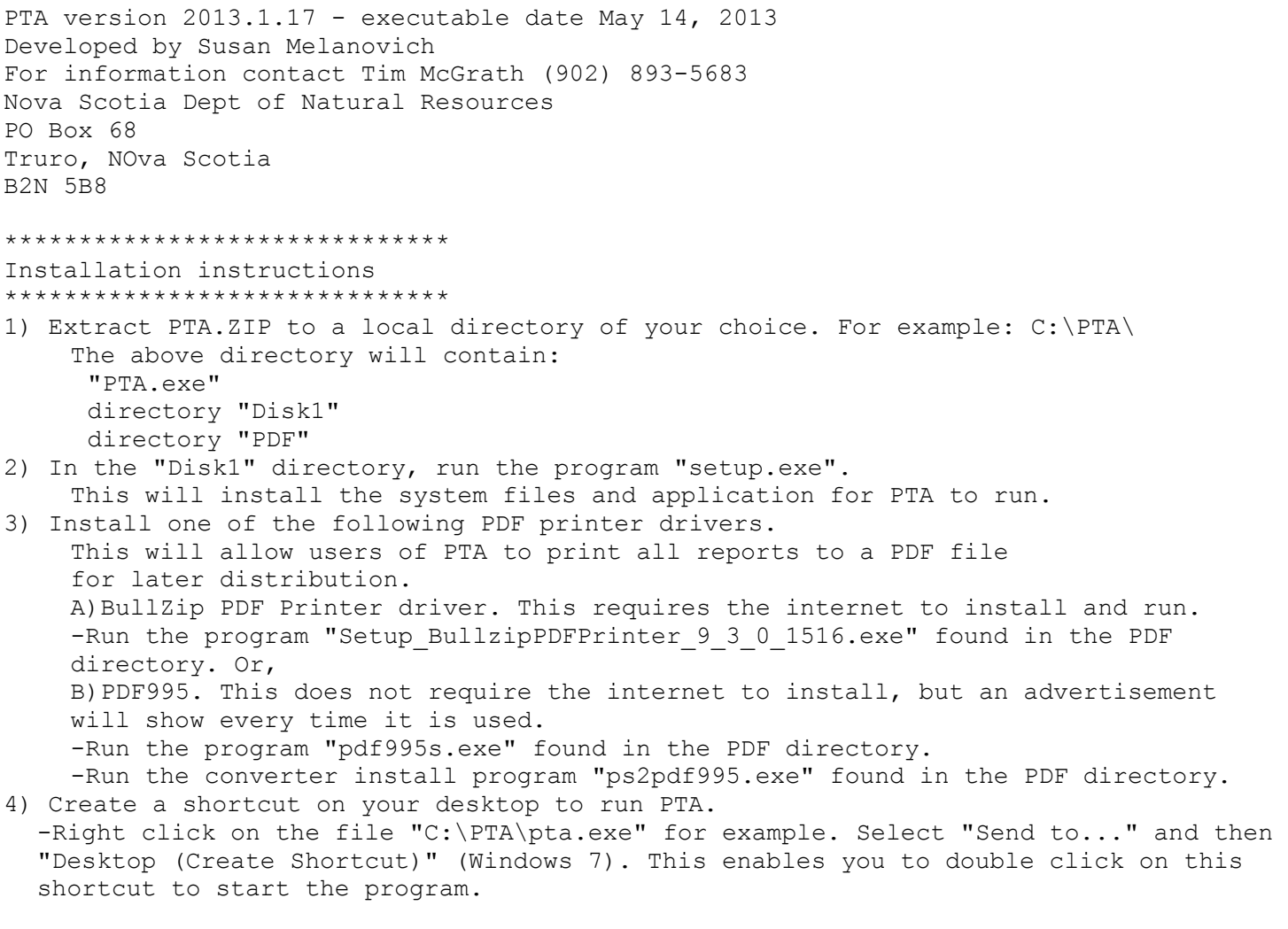

NOTE \*\*\*\*\*\*\*\*\*\*\*\*\*\* Windows 7 Users \*\*\*\*\*\*\*\*\*\*\*\*\*\*\*\*\*\*\*\*\*\*\*\*\*\*\*\*\*\*\*\*\*\*\*\*\*\*

5) If the program will not run and you get the error message that the file "msvcr71.dll" cannot be found, you must find this file and put it into the correct directory. This file will usually be found in the C:\ root directory if it is 'misplaced'. -For a Toughbook CF-U1 "msvcr71.dll" must be copied to "C:\windows\system32\".

-If this does not work, place "msvcr71.dll" in the same directory as PTA.EXE.